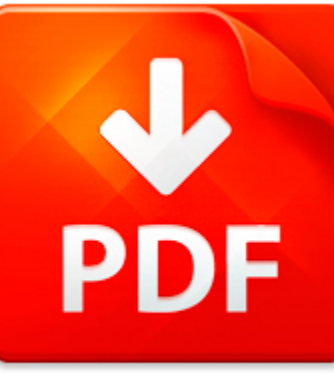

# WATER LEVEL USING SIMUL...

## **DOWNLOAD DOCUMENT NOW**

**Updated:** 11/02/2017

### **DISCLAIMER:**

BE-FIRST.CO uses the following water level using simulation matlab book available for free PDF download which is also related with

## **WATER LEVEL USING SIMULATION MATLAB**

Users who need water level using simulation matlab and other eBooks in PDF format can get a free access to our digital library. The only condition is registration. It doesn't mean that you need to pay for it. This procedure is also free. All you need is to follow the link below and answer simple questions. Then you will become our registered user and get an access to water level using simulation matlab and other eBooks of various genres and fields. You can download water level using simulation matlab as well as other files any time and on any device supporting PDF format. People often ask why registration is needed. The answer is clear – we have to ask our users to pass registration in order to preclude hackers' attracts. So, when you get an access to water level using simulation matlab, you can be sure that you will be able to use our digital library without any limitations. Pass the registration and download water level using simulation matlab now.

## **DOWNLOAD NOW**

## WATER LEVEL USING SIMUL...

### PRODUCT INFORMATION WATER LEVEL SENSOR

WLS - Water Level Sensor for storage tanksBENEFITS?Gives important inventory data?Rugged design?Close to bottom measurements?Accurate?Special crude version available?Integrates with the TankRadar Rex complete tank gauging system?Easy to install?Hart output and configuration?Wide temp rangesThe Water Level Sensor, WLS, is used for continuous measurement of freewater in oil tanks. The sensor is inte...

**File name:** water level sensor WLS.lit.ETA.0513.pdf [Download now or Read Online](http://www.be-first.co/download_product-information-water-level-sensor.html)

## ELECTRONICS AND ELECTRICAL ENGINEERING

ELECTRONICS AND ELECTRICAL ENGINEERING ISSN 1392 1215 2010. No. 3(99) ELEKTRONIKA IR ELEKTROTECHNIKA ELECTRONICS T 170 ELEKTRONIKAEvaluation of Efficiency of Active Clamp Dual Flyback Inverter forPhotovoltaic Systems using Simulation MethodR. ul, B. DobruckUniversity of Zilina, Univerzitna 1, 010 21 Zilina, Slovak Republic, e-mails: sul@fel.uniza.sk, dobrucky@fel.uniza.skP. ?er?anClayton Power R&...

**File name:** 05 **ISSN 1392-1215** Evaluation of Efficiency of Active Clamp Dual Flyback Inverter for Photovoltaic Systems using Simulation Method.pdf [Download now or Read Online](http://www.be-first.co/download_electronics-and-electrical-engineering.html)

### WL650 SONIC WATER LEVEL METER

Polluted Well Level Sounder and Depth Measuring Meterx Fast accurate water level measurements insecondsx Avoid cross contaminationx No equipment to cleanx Ignore distance optionx Gain Sensitivity optionx Works in cased steel or PVC capped wellspartially cased rock wells crooked wells andwells with pipes wiring and operating pumpsDescription SpecificationsMeasurement range Normal 10-500 ft 3-152 m ...

**File name:** [Download now or Read Online](http://www.be-first.co/download_wl650-sonic-water-level-meter.html)

## STATIC WATER LEVEL DETERMINATION

29 Palms Laboratory Title: Static Water Level Determination 47-250 Dillon Road Number: SP006 Coachella, Ca 92236 Release Date: 3 6 01 Phone: 760-398-0050 Revision Date: 02-05-02 Fax: 760-398-0028 Version: 1.2DOCUMENT NO.: SP006DOCUMENT TYPE: Standard Operating ProcedureDOCUMENT CLASS: Sampling Procedures (SP)TITLE: Static Water Level DeterminationINSTRUMENTATION: Geotech Tuff Tape Depth SounderPR...

**File name:** 29palms\_wtr-level.pdf [Download now or Read Online](http://www.be-first.co/download_static-water-level-determination.html)

Here below another book similar with:

# WATER LEVEL USING SIMUL...

- **A** [water level using simulation matlab](#page--1-0)
- [water and waste water analysis manual](#page--1-0)
- [signal processing using matlab and](#page--1-0)
- $\overline{\mathbf{A}}$ [digital signal processing laboratory using matlab sanjit k mitra solutions](#page--1-0)
- $\blacktriangle$ [pca using svd face recognition matlab](#page--1-0)
- A [amplitude shift keying ask by using matlab](#page--1-0)
- A, [cancer cell extraction using matlab code](#page--1-0)
- [master the kettlebell how to develop high level skills in movement power generation and strength using](#page--1-0) [the worlds single best tool for the job](#page--1-0)
- [using dra level for smart goals](#page--1-0)  $\mathbf{A}^{\text{in}}$
- $\Delta$ [peppered moth simulation answer key general biology](#page--1-0)
- ΔÏ [chemical engineering process simulation by dominic chwan yee foo](#page--1-0)
- [2011 college entrance examination won the first prize exam sprint simulation papers integrated science](#page--1-0) [paperbackchinese edition](#page--1-0)
- ▲ [phet vectors simulation answers](#page--1-0)
- **P** [pscad simulation supercapacitor](#page--1-0)
- **P** vsc facts hydc and pmu analysis modelling and simulation in
- **P** [pearson marketing simulation answers](#page--1-0)
- $\Delta$ [peppered moth internet simulation answer key](#page--1-0)
- **D** [moving man simulation answer](#page--1-0)
- $\blacktriangle$ [neo sci meiosis simulation answers](#page--1-0)
- $\mathbf{A}^{\text{in}}$ [camelot a role playing simulation for political decision making](#page--1-0)